# **Inhaltsverzeichnis**

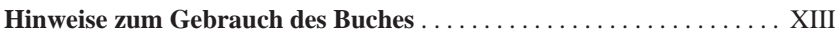

## **Teil I Grundlagen der Web-Programmierung**

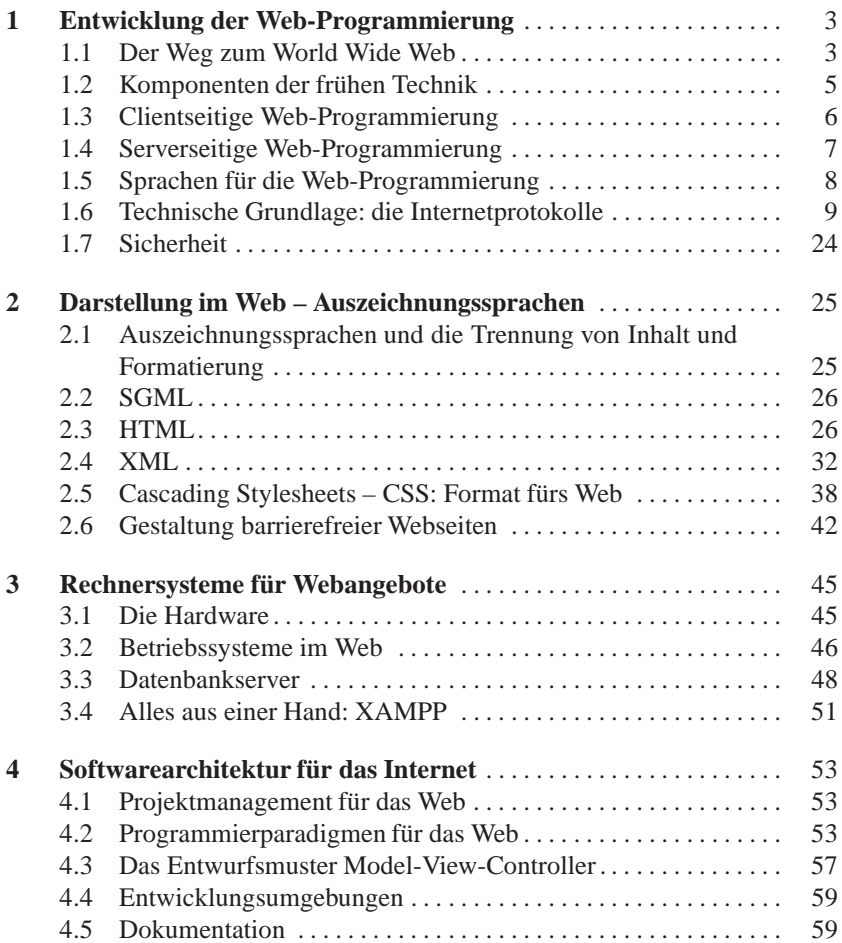

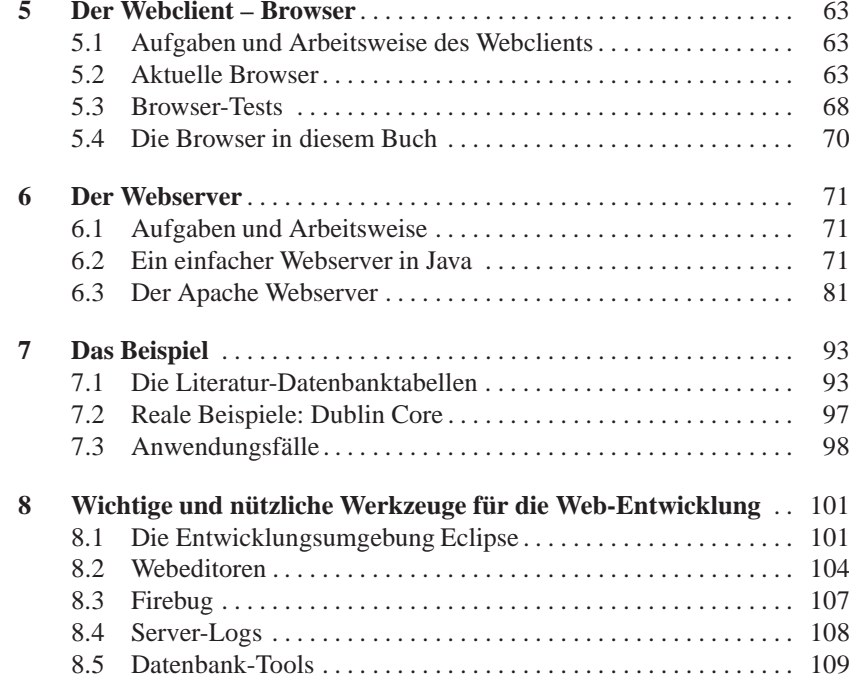

#### **Teil II Klassische Web-Programmierung: CGI, PHP und moderne Scriptsprachen**

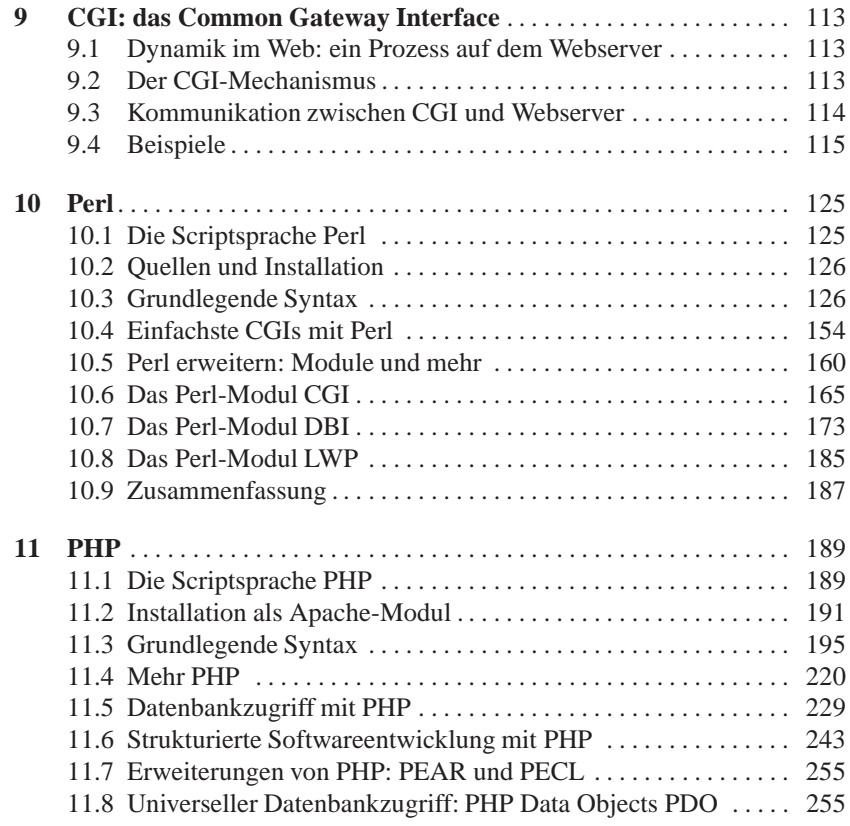

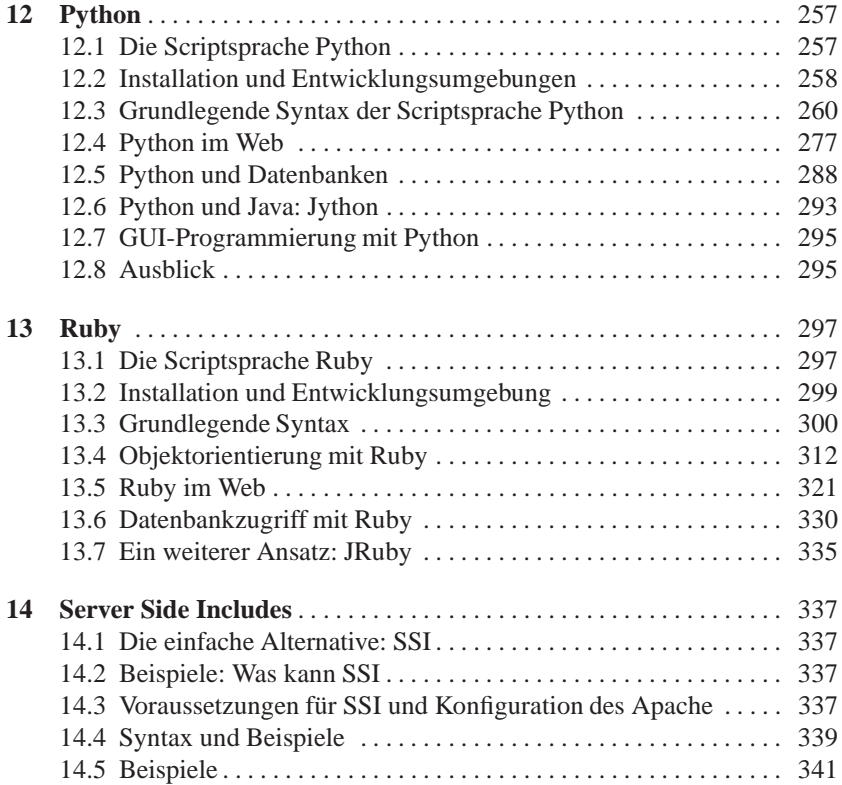

## **Teil III Clientseitige Programmierung**

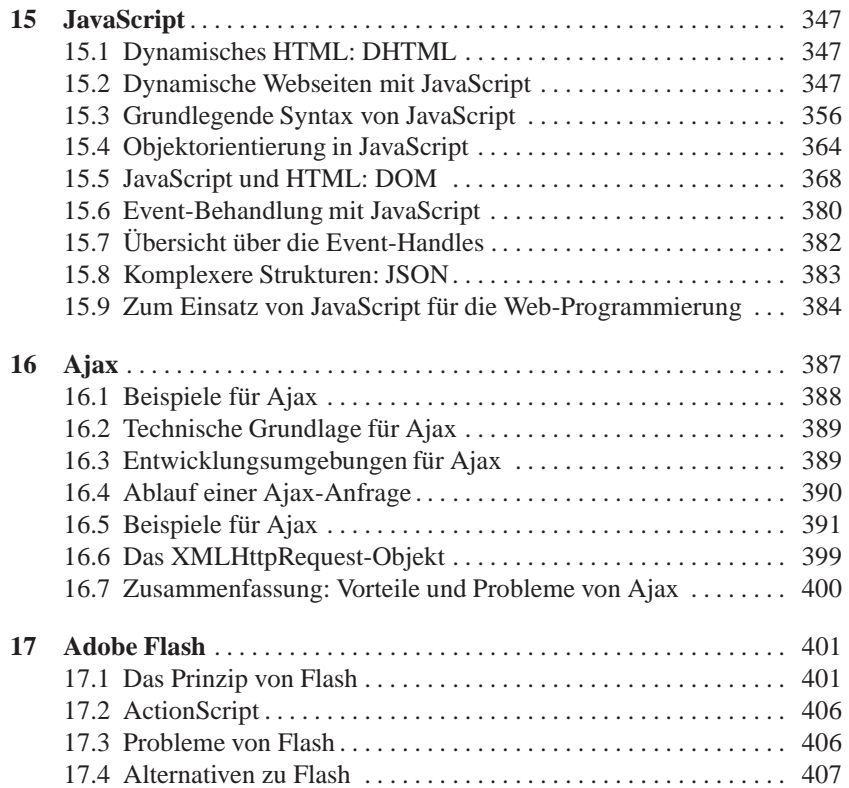

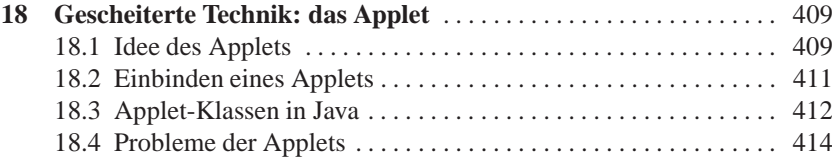

#### **Teil IV Fortgeschrittene Web-Programmierung**

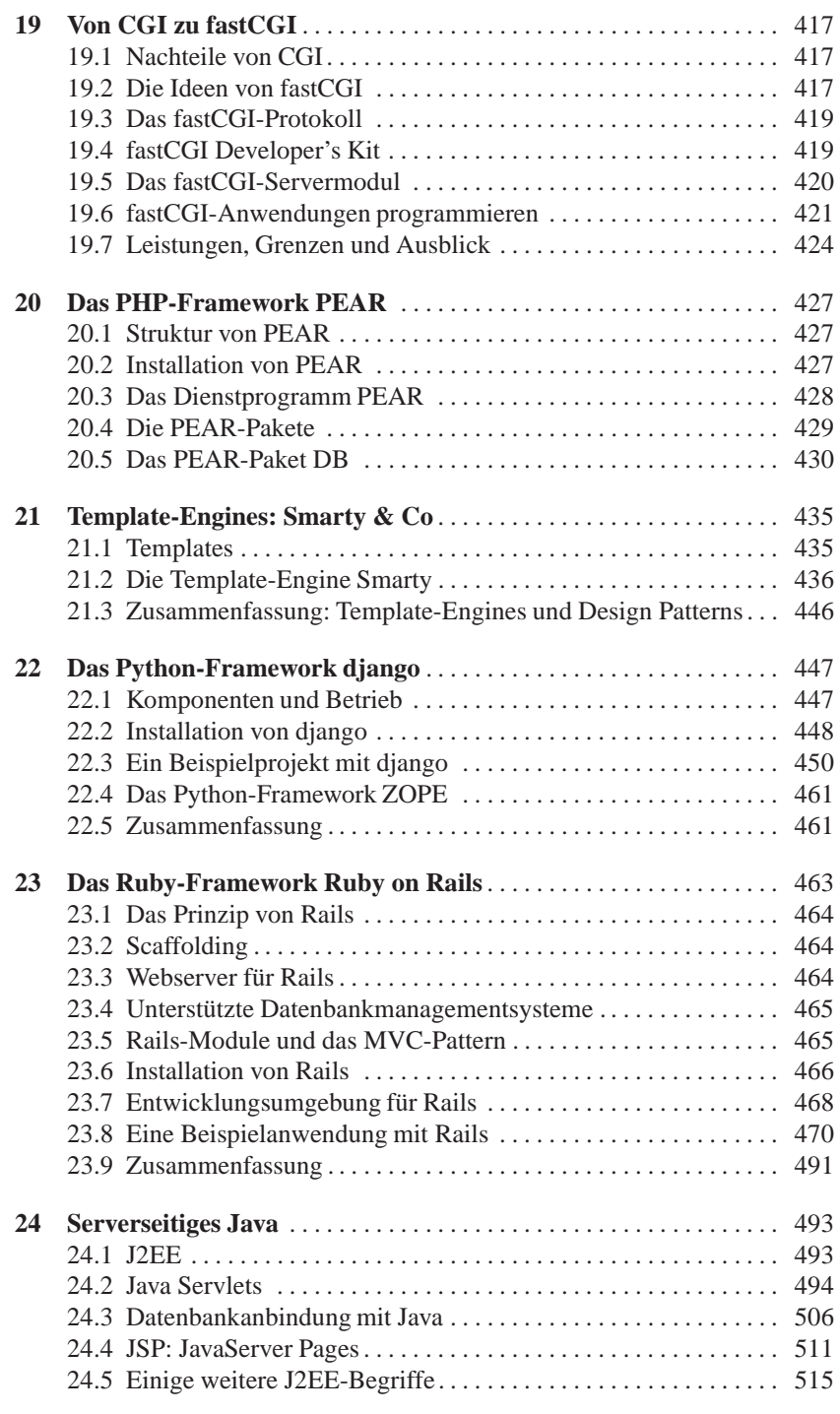

## **Teil V Ergänzungen zur Web-Programmierung**

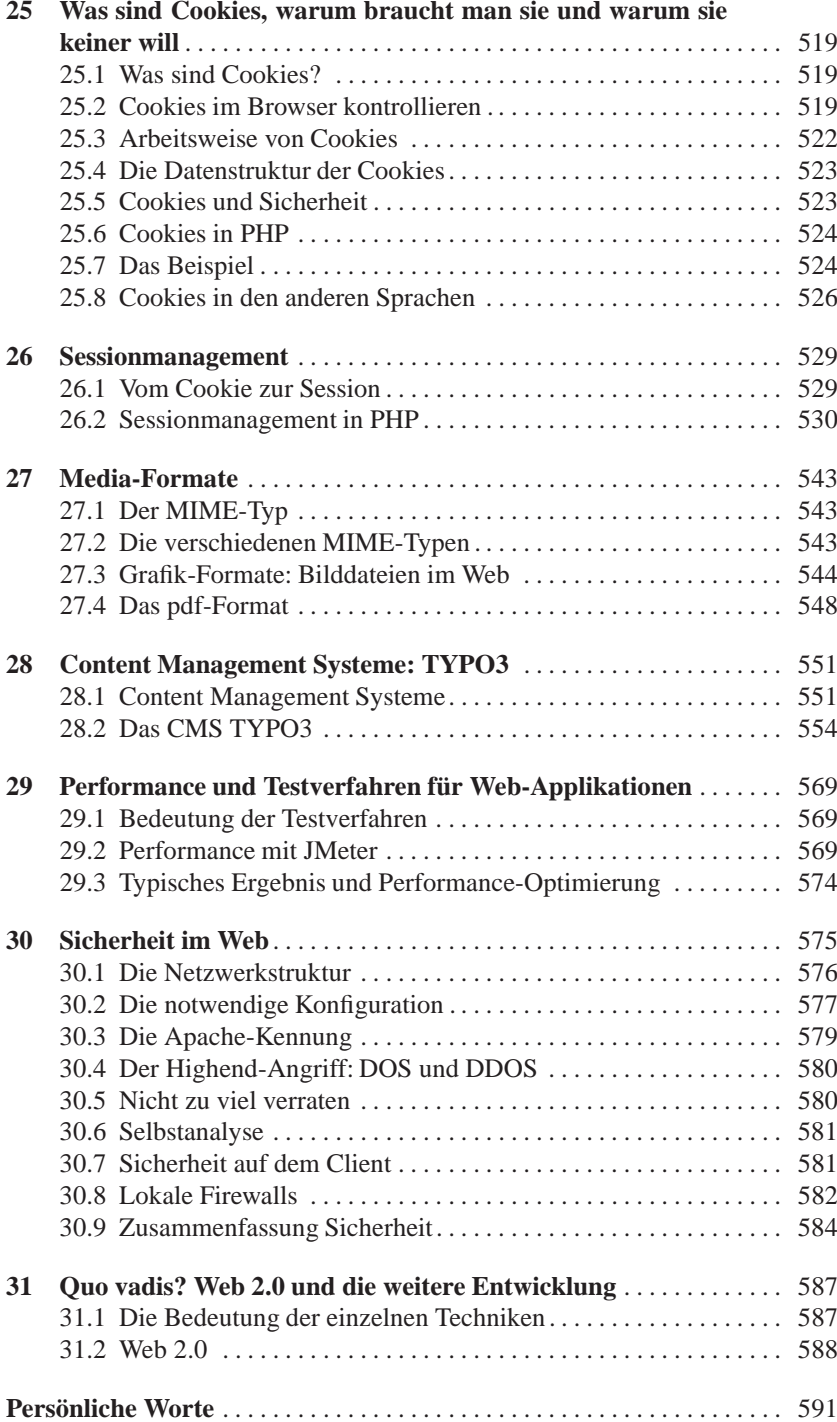

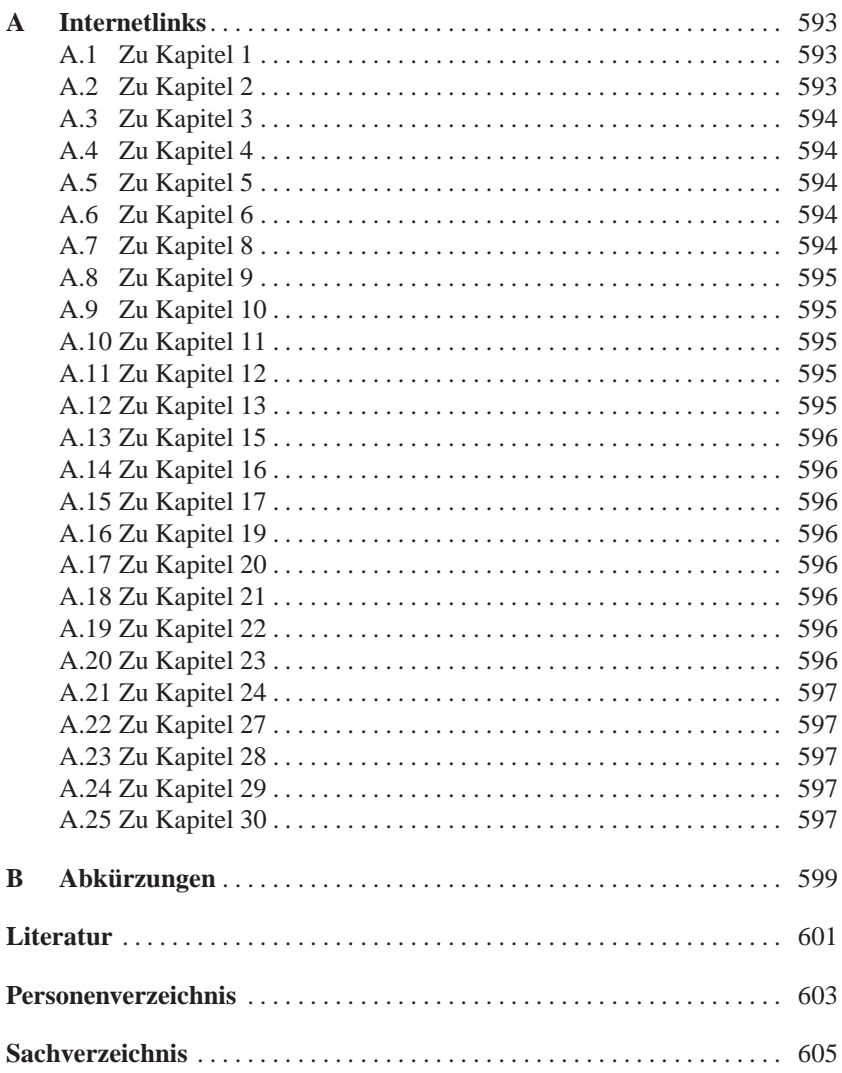